### **RPG** and the IFS

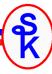

Presented by

#### Scott Klement

http://www.scottklement.com

© 2004-2019, Scott Klement

"There are 10 types of people in the world. Those who understand binary, and those who don't."

### What is the IFS?

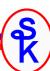

The Integrated File System, or IFS, is an interface that IBM i programs can use to access various types of files, including:

- Stream (PC style) files can be stored on IBM i DASD with the same naming conventions as used in Windows, MS-DOS or Unix
- Stream files stored on a CD-ROM or optical drive
- Stream files stored on a Windows (or Samba) server
- Stream files stored on Unix/Linux servers
- Files stored on a different IBM i system
- "Normal" IBM i Libraries and Objects

## What's integrated into the IFS?

## To access a file system, start the path name with a different value... (Some examples, later!)

| (000000,00000,00000,000000,000000,000000 |                                            |  |  |  |  |
|------------------------------------------|--------------------------------------------|--|--|--|--|
| /QOPT                                    | Optical filesystem, CD-Rom                 |  |  |  |  |
| /QFileSvr.400                            | Other IBM i Systems and their directories  |  |  |  |  |
| /QNTC                                    | Windows file shares                        |  |  |  |  |
| /QSYS.LIB                                | IBM i traditional libraries and objects    |  |  |  |  |
| /QDLS                                    | OfficeVision and old Shared Folders        |  |  |  |  |
| /QOpenSys                                | Unix-like case sensitive files and folders |  |  |  |  |
| (your choice)                            | Mounted NFS directories                    |  |  |  |  |
| /                                        | Everything else falls under "root"         |  |  |  |  |

3

### Tools to Explore the IFS Interactively

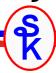

- The WRKLNK command from the IBM i command line in a 5250 session (similar to WRKOBJ!)
- QShell or PASE from a 5250 session
- iSeries Navigator
- Windows "Network Neighborhood" (but the various parts of the IFS must be "shared")
- NFS from Linux or another Unix-like system
- FTP, if you specify "quote site NAMEFMT 1"

However, today I'll show you how to access the IFS from your RPG programs!

### Hello World

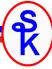

```
H DFTACTGRP (*NO)
 /copy ifsio_h
                                 10I 0
D fd
D data
                                 50A
 /free
    fd = open('/tmp/hello.txt': O_CREAT+O_TRUNC+O_WRONLY: M_RDWR);
    if (fd < 0);
       // check for error here.
    endif;
    data = 'Hello World!' + x'0d25';
    callp write(fd: %addr(data): %len(%trimr(data)));
    callp close(fd);
    *INLR = *ON;
  /end-free
```

## The IFS isn't only for /FREE RPG

```
H DFTACTGRP (*NO)
 /copy ifsio_h
D name
                                 100A
                                        varying
                                  10I 0
D x
                   s
D data
                                  50A
                                name = '/tmp/hello.txt'
                     eval
                     eval
                                x = open(name)
                                        : O_CREAT+O_TRUNC+O_WRONLY
С
                                         : M RDWR )
C
                                x < 0
 * check for error here
                     endif
С
                                data = 'Hello World!' + x'0d25'
С
                     eval
С
                     callp
                                write(x : %addr(data)
                                         : %len(%trimr(data)) )
С
                     callp
                                close(x)
С
                     eval
                                *inlr = *on
С
                                                                  6
```

# Differences between RPG I/O and "UNIX-style" or "C-style" I/O

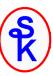

#### RPG "hard-wires" each file to the program

- You can use an OVRDBF, but the file will still "look" the same
- Each READ, WRITE, UPDATE, etc. is tied to a specific file
- If you want to process two files, you need separate F-specs, separate READ statements, etc.

#### That's not the way that C programs work!

A single I/O operation can work on many files

#### Then, how does it know which file to operate on?

- The open API gives you a different number ("descriptor") for each file you open
- You supply this number to each subsequent API to tell it which file to access

7

## One operation for many files

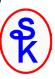

```
100A
    D name
                       s
                                            varying
                                      10I 0
    dх
                        s
    d fd
                                      10I 0 dim(10)
... later in program ...
         for x = 1 to %elem(fd);
            name = '/tmp/test' + %char(x) + '.txt';
            fd(x) = open(name: O_CREAT+O_TRUNC+O_WRONLY: M_RDWR);
            if (fd(x) < 0);
                // check for error
            endif;
         endfor;
```

### Without an F-spec, how do you...

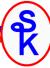

#### Specify I=Input, O=Output, U=Update?

- You pass this in the "openflags" parameter to the API
- It can be O\_RDONLY, O\_WRONLY, or O\_RDWR
- Many other things can be specified as you'll soon see!

#### What about the record length?

- The operating system does not organize IFS files into records
- Records are determined by program logic

#### What kind of program logic?

- Sometimes you use fixed-length records
- Other times, you might look for a special character sequence
- CR/LF (EBCDIC x'0d25') is a very common sequence
- You can use any sequence that you like

9

## The open() API (slide 1 of 4)

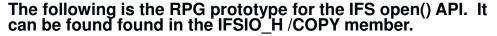

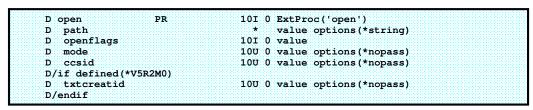

#### Where:

✓ Path = path name of the file in the IFS, such as:

#### /home/scottk/notes/mytest.txt

- ✓ Openflags = options for how the file is opened (read only, write only, create the file if it doesn't exist, etc.) more about this later!
- ✓ Mode = permissions ("authority") more about this later!
- ✓ Ccsid = For globalization and EBCDIC / ASCII translation. More later!

### Open() API Considerations

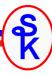

#### The open API returns a file descriptor

- This is a number that distinguishes the file from other open files
- The number can be zero or higher
- If −1 is returned, an error prevented the file from opening

#### The file will remain open until you close it

- Even if the program ends with \*INLR on, the file stays open
- RCLRSC does not close IFS files
- RCLACTGRP might work
- If all else fails, the file is closed when the job ends
- The job ends when you sign off, or when a batch job completes

11

### Null-terminate and remove blanks

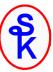

#### The *PATH* parameter

- There are no fixed-length strings in C. All strings are variable.
- Variable-length strings in C end with a x'00' character
- OPTIONS(\*STRING) will automatically add that character
- You do not have to pass a pointer with OPTIONS(\*STRING)

#### Pre-V3R7 examples will show code like the following:

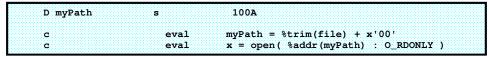

- Don't do it that way! Let the compiler do the work for you!
- Manually adding x '00' is unnecessary with options(\*string)
- The use of %addr() and/or pointers is not needed!
- But do use %trimr() unless you use a VARYING field

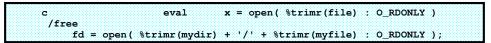

12

### Some Path Examples

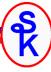

```
D path1
                             32768A
D path2
                              1024A
                                      varying
D scFile
                                60A
D wkFile
                                60A
                                      varying
 /free
     // Root file system, %trimr removes blanks
     path1 = '/tmp/test.txt';
     f1 = open(%trimr(path1): O_RDONLY);
     // QDLS file system, no blanks added!
    path2 = '/QDLS/MYFLR/MYFILE.DAT';
     f2 = open(path2: O_RDONLY);
                                     // QDLS file system
     // Optical file system, no blanks added!
     f3 = open('/QOpt/job31760/addresses.csv': O_RDONLY);
     // A screen field will have blanks, but they can
     // be stripped when added to a VARYING field
     scFile = '/QNTC/SERVER4/policies/dress_code.txt';
     wkFile = %trimr(scFile);
     f4 = open(wkFile: O_RDONLY);
```

### Open Flags (Each bit is an option)

#### The OpenFlags parameter

- This parameter represents a series of bits rather than a value
- Each bit in the binary number represents a different option

Create is (binary) 1000, or 8 in decimal.

Write only is (binary) 0010, or 2 in decimal.

If you specify them both, you specify (binary) 1010 – or 10 in decimal.

They can also be added in decimal. 8+2=10

### More flags to use with the open() API

|                    |    |                     |    |                       |                     |                    |    |    |    |              |                           |                      |                     |    |    |    |    |    |    |   |                     |   |                        |                 |                    | -                         |                         |                       |                       |
|--------------------|----|---------------------|----|-----------------------|---------------------|--------------------|----|----|----|--------------|---------------------------|----------------------|---------------------|----|----|----|----|----|----|---|---------------------|---|------------------------|-----------------|--------------------|---------------------------|-------------------------|-----------------------|-----------------------|
| 29                 | 28 | 27                  | 26 | 25                    | 24                  | 23                 | 22 | 21 | 20 | 19           | 18                        | 17                   | 16                  | 15 | 14 | 13 | 12 | 11 | 10 | 9 | 8                   | 7 | 6                      | 5               | 4                  | 3                         | 2                       | 1                     | 0                     |
| Large File Support |    | Inherit Mode of Dir |    | Create as a text file | Read as a text file | Specify a codepage |    |    |    | Don't Share  | Share for reading/writing | Share for write only | Share for read only |    |    |    |    |    |    |   | Append any new data |   | Truncate the file to 0 | Specify a CCSID | Exclusively create | Create the file if needed | Open for read and write | Open for writing only | Open for reading only |
| O_LARGEFILE        |    | O_INHERITMODE       |    | O_TEXT_CREAT          | O_TEXTDATA          | O_CODEPAGE         |    |    |    | O_SHARE_NONE | O_SHARE_RDWR              | O_SHARE_WRONLY       | O_SHARE_RDONLY      |    |    |    |    |    |    |   | O_APPEND            |   | O_TRUNC                | O_CCSID         | O_EXCL             | O_CREAT                   | O_RDWR                  | O_WRONLY              | O_RDONLY              |

15

## Open flags in IFSIO\_H

Numbers in RPG are specified as decimal numbers. The easiest way to keep them straight is to code them as named constants in a separate member, and use /copy to bring them into your code. The following are some of the constants that I've defined in the IFSIO\_H source member.

| *    | 0000000000 | 000000000000000000000000000000000000000 |     | Reading Only             |
|------|------------|-----------------------------------------|-----|--------------------------|
|      | _RDONLY    |                                         | 1   |                          |
| *    | 0000000000 | 000000000000000000000000000000000000000 |     | Writing Only             |
| D O_ | _WRONLY    | С                                       | 2   |                          |
| *    | 0000000000 | 000000000000000000000000000000000000000 |     | Reading & Writing        |
| D O_ | _RDWR      | С                                       | 4   |                          |
| *    | 0000000000 | 000000000000000000000000000000000000000 |     | Create File if needed    |
| D O_ | CREAT      | С                                       | 8   |                          |
| *    | 0000000000 | 0000000000000000010000                  |     | Exclusively create       |
| *    |            |                                         |     | open will fail if it     |
| *    |            |                                         |     | already exists.          |
| D O_ | EXCL       | С                                       | 16  |                          |
| *    | 0000000000 | 0000000000000000100000                  |     | Assign a CCSID to new    |
| *    |            |                                         |     | file.                    |
| D O_ | _CCSID     | С                                       | 32  |                          |
| *    | 0000000000 | 000000000000001000000                   |     | Truncate file to 0 bytes |
| D O_ | _TRUNC     | С                                       | 64  |                          |
| *    | 0000000000 | 000000000000100000000                   |     | Append to file           |
| *    |            |                                         |     | (write data at end only) |
| D O  | APPEND     | С                                       | 256 |                          |

16

### Why Adding Works...

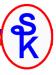

When you include these definitions in your source, you can add them together to specify the options that you want:

#### Binary

| O_WRONLY | 10                     |
|----------|------------------------|
| O_CREAT  | 1000                   |
| O_TRUNC  | + 1000000              |
| total    | 1001010                |
|          | (Which is decimal 74!) |

#### Decimal

```
O_WRONLY 2
O_CREAT 8
O_TRUNC + 64
total 74
(Which is binary 1001010!)
```

- The only way you can get 74 is by adding these 3 flags
- · Specifying VALUE on the prototype makes it possible for you to use an expression

```
// these flags will be totaled first, then the total
// value of 74 will be passed as a parm to the API
fd = open(name: O_CREAT+O_TRUNC+O_WRONLY: M_RDWR);
```

## The MODE (Authority) Parameter

#### The *Mode* parameter

- The bits of this parm represent the file's authorities
- The MODE parameter is only used when creating a new file
- This parameter is only required if you specify the O\_CREAT open flag
- An IFS file is owned by both a user and a group
- You specify separate authorities for the user, group and public

| Owner |     |    |    | Group | ) | Public |   |   |  |
|-------|-----|----|----|-------|---|--------|---|---|--|
| 256   | 128 | 64 | 32 | 16    | 8 | 4      | 2 | 1 |  |
| R     | W   | X  | R  | W     | X | R      | W | X |  |

### Mode Flags in IFSIO\_H

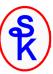

9

Since I only use a few different file permission modes, I like to specify named constants for the ones that I use.

| D M_RDON | ILY C | const (292) |  |
|----------|-------|-------------|--|
| D M_RDWF | t C   | const (438) |  |
| D M_RWX  | С     | const (511) |  |

M RDWR is 438 because:

Owner read & write 
$$128 + 256 = 384$$
  
Group read & write  $32 + 16 = 48$   
Public read & write  $4 + 2 = 6$   
total  $438$ 

These are the "normal" flags if you want to specify each bit individually:

|   | • •              |                                    |
|---|------------------|------------------------------------|
| С | 256              |                                    |
| C | 128              |                                    |
| С | 64               |                                    |
|   |                  |                                    |
| С | 32               |                                    |
| С | 16               |                                    |
| C | 8                |                                    |
|   |                  |                                    |
| C | 4                |                                    |
| C | 2                |                                    |
| С | 1                |                                    |
|   | 0<br>0<br>0<br>0 | C 128 C 64  C 32 C 16 C 8  C 4 C 2 |

CCSID and TXTCREATID parameters

#### The CCSID parameter

- This is the CCSID that will be assigned to a new file
- This parameter is only used with O CCSID or O CODEPAGE
- For new files, it is the CCSID the file is tagged with
- With O TEXTDATA, it's also the CCSID of the data supplied (unless the V5R2 flag, O\_TEXT\_CREAT, is also given)
- In V4R5 and earlier, this is a code page, not a full CCSID

#### The TXTCREATID parameter

- Only available in V5R2 and later
- Specifies the CCSID of the data if the file is created
- Only used when O TEXT CREAT is specified
- O TEXT CREAT requires O CCSID, O CREAT and O TEXTDATA to be specified

When used with the O\_TEXTDATA and O\_CCSID flags, these parms can be used to automatically translate ASCII to EBCDIC or vice-versa.

### More about CCSIDs

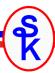

#### Some CCSIDs that I use are:

| 37   | EBCDIC for US, Canada, Netherlands, Portugal, Brazil, New Zealand, Australia |
|------|------------------------------------------------------------------------------|
| 285  | EBCDIC for United Kingdom                                                    |
| 819  | ISO 8859-1 ASCII                                                             |
| 1252 | ASCII used by Windows for Latin-1 alphabets                                  |
| 1208 | UNICODE UTF-8 (Requires V5R1 and O_CCSID – not O_CODEPAGE)                   |

#### This assigns CCSID 819 when the file is created:

21

## Examples of open() with CCSIDs

#### The following will create a file and translate any data written to ASCII:

Note that the translation might not be right if the file already exists. CCSID is only assigned if the file is created. If you want to be sure, delete the file first:

```
unlink('/hr/payroll/weekly_nacha.dat');
```

In V5R2, the O\_TEXT\_CREAT flag lets you do the same thing in a single call to the open() API. When you specify a CCSID of 0, it means "the current job's CCSID."

### The write() API

The write () API writes data from the computer's memory to the file.

The prototype for the write () API is in the IFSIO\_H /copy member, and looks like this:

| D write | PR 10I 0 ExtProc('write' | 1 |
|---------|--------------------------|---|
| D filde |                          |   |
|         |                          |   |
| D buf   | * value                  |   |
| D bytes | 10U 0 value              |   |

The parameters of the write() API are:

- Fildes = the descriptor that was returned by open ()
- buf = pointer to memory where data to write resides
- bytes = number of bytes of memory to write

The write () API returns the length of the data written, or -1 if an error occurs.

```
len = write( file2: %addr(data): %len(data));

if (len < 1);
    // ack! It failed!
endif;</pre>
```

## Writing Different Data Types

Since the data to write is specified by a pointer, you are not limited to writing text.

```
D myPacked s 9P 2
callp write(fd: %addr(myPacked): %size(myPacked));
```

Beware! Translating packed or other data types to ASCII might cause them to be difficult to read. Non-text should never be written to a file when O\_TEXTDATA is supplied.

If you're not comfortable with pointers, it's possible to prototype the write() API so that you don't need to use them:

```
D writeA PR 10I 0 ExtProc('write')
D fildes 10i 0 value
D buf 65535A const options(*varsize)
D bytes 10U 0 value
```

```
D text 100A

callp writeA( fd: text: %len(%trimr(text)));
```

S K

### One More Write Example

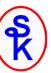

- This prototype works because passing a parameter by reference is the same thing, under the covers, as passing a pointer to that parameter by value.
- Options(\*VARSIZE) makes it possible to pass strings of any length. Since the API determines the length from the 3<sup>rd</sup> parameter, any size variable is possible.
- The const keyword tells the compiler that the API won't change the value that's
  passed. This is helpful because it lets the compiler do some of the work. You
  can now pass an expression or VARYING field and let the compiler convert it to
  something the API will understand.

The writeA() prototype works very nicely with VARYING fields:

```
D CRLF
                                       x'0d25'
D fd
                                10T 0
D html
                                500A
                                      varying
 html =
  '<html>'
                                          + CRLF +
  ' <head>'
                                          + CRLF +
      <title>This is a test</title>'
                                          + CRLF +
  ' </head>'
                                          + CRLF +
  ' <body>'
                                          + CRLF +
     <h1>This is a test HTML file</h1>' + CRLF +
  ' </body>'
                                         + CRLF +
  '</html>'
                                          + CRLF ;
  writeA( fd : html : %len(html) );
```

### The read() API

The read() API reads data from a file in the IFS to memory. It's parameters, shown below, are very similar to that of the write() API.

| D read | PR 10I 0 ExtProc('read') |
|--------|--------------------------|
| D read | FR 101 0 EXCFLOC( lead ) |
| D file | les 10i 0 value          |
|        |                          |
| D buf  | * value                  |
| B ht   | s 10U 0 value            |
| D byte | s 100 0 value            |

The parameters of the read() API are:

- Fildes = the descriptor that was returned by open ()
- buf = pointer to memory that data will be stored in
- bytes = maximum amount of data the API can read on this call (Make sure this value is never larger than your variable!)

The read() API returns the length of the data read. That length will be shorter than the bytes parameter if the end of the file was reached.

### Block Read Example

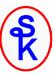

You can read a fixed-length record from an IFS file like this:

```
f = open('/home/klemscot/demo.data': O_RDONLY+O_TEXTDATA);
if ( f < 0 );
    // oh no! not again! ahhhhhhh!
endif;
len = read( f : %addr(data) : %size(data) );
if (len < %size(data));
    msg = 'Only ' + %char(len) + ' bytes were found!';
endif;
callp close(f);</pre>
```

This works well for a fixed-length chunk of data, but...

- It won't work for a CR/LF style record!
- It always reads as much data as will fit (unless it reaches the end of the file) so how can you read until you get a CR/LF sequence?

27

### Reading Text Files

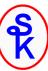

You can read one character at a time from a file in the IFS until you get a line feed character.

```
// because line is varying, the max length is two less than
// it's size in bytes.
LineMax = %size(line) - 2;
dow ( read( fd : %addr(char) : 1 ) = 1 );
    if ( char<>CR and char<>LF );
        line = line + char;
    endif;
    if ( char=LF or %len(line)=LineMax );
        except PrintLine;
        Line = '';
    endif;
enddo;
```

Although this method works, it's not very efficient. For some better alternatives, check out my web site, or the article "Text File Primer" from December 2004 issue of System iNEWS.

### The close() API

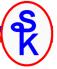

When you're done with a file, you close it by calling the close () API.

| D close | PR 10I 0 ExtProc('clos | e') |
|---------|------------------------|-----|
| D filde | 10I 0 value            |     |

#### Close API parameters:

fildes = file descriptor to close (returned by the open () API)

You should <u>always</u> close a file when you're done with it. It won't automatically be closed when the program ends. However, if the activation group is destroyed, or your job ends, the file will be closed.

Like most Unix-type APIs, close () will return a -1 if an error occurs. That's not very helpful, is it?

What can you do if the file won't close? Even though this returns a value, you can ignore that value by calling it with the CALLP opcode.

```
callp close(fd);
```

### Handling Errors

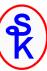

The APIs return –1 when an error occurs. Checking this value tells you that an error occurred, but it does not tell you what the error was!

The Unix-type APIs return error information by setting the value of a variable in the ILE C runtime library called "errno."

The \_\_errno() function can be used to get a pointer to the error number.

The error number will match a CPE message in the QCPFMSG message file. For example, If errno = 3021, then type DSPMSGD CPE3021 to get more info.

### Nicer Error Messages

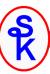

The strerror() function can be used to get a text message for an error number.

```
D strerror pr * ExtProc('strerror')
D errno_val 101 0 value

msg = %str(strerror(errno));
```

Note: In order to get errno or call the strerror() function, you must tell your program to bind to the ILE C runtime library.

On the H-spec:

```
H BNDDIR('QC2LE')
```

Additional binding directories can be listed on the same statement:

```
H BNDDIR('QC2LE': 'OTHERDIR': 'MYBNDDIR')
```

31

### Error Constants

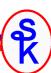

- Each errno value corresponds to a constant
- The following is a small sampling of constants that correspond to errno

```
* Permission denied.
D EACCES C 3401
* Not a directory.
D ENOTDIR C 3403
* No space available.
D ENOSPC C 3404
* Improper link.
D EXDEV C 3405
```

- These constants are listed in the API manuals instead of the actual numbers
- I've included my definitions of these constants in the ERRNO\_H source member, available from my Web site. <a href="http://www.scottklement.com/presentations/">http://www.scottklement.com/presentations/</a>
- The constants work nicely in programs for handling "expected errors"

```
/copy ERRNO_H

ptrToErrno = get_errno();

select;
when errno = EACCES;
    // handle "user doesn't have authority"
    // by send a message to the security officer.

other;
    // handle other errors here.
```

### Reading Directories

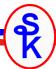

- Reading the contents of an IFS directory requires 3 APIs
- They are OpenDir(), ReadDir() and CloseDir()
- A fourth API called rewinddir () can be used to re-read the directory from the start
- The prototypes for these APIs are in the IFSIO\_H member, and are listed below:

| opendir   | PR                                           |                                                          | <pre>EXTPROC('opendir')</pre>                                          |
|-----------|----------------------------------------------|----------------------------------------------------------|------------------------------------------------------------------------|
| dirname   |                                              | *                                                        | VALUE options(*string)                                                 |
| readdir   | PR                                           | *                                                        | EXTPROC('readdir')                                                     |
| dirp      |                                              | *                                                        | VALUE                                                                  |
| rewinddir | PR                                           |                                                          | ExtProc('rewinddir')                                                   |
| dirp      |                                              | *                                                        | value                                                                  |
| closedir  | PR                                           | 101 0                                                    | EXTPROC('closedir')                                                    |
| dirp      |                                              | *                                                        | VALUE                                                                  |
|           | dirname readdir dirp rewinddir dirp closedir | dirname  readdir PR dirp  rewinddir PR dirp  closedir PR | dirname *  readdir PR * dirp *  rewinddir PR dirp *  closedir PR 101 0 |

Opendir () opens up a directory, just as open () opens a file.

- Dirname = directory name to open. Notice options (\*string)!
- Opendir () returns pointer to a "directory handle." It works like a descriptor.
   You pass it to the other APIs.
- Opendir() returns \*NULL if an error occurs, and errno can be checked.

The "dirp" parameter to the other APIs is the pointer that opendir() returned.

### **Directory Entries**

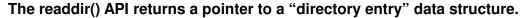

- This data structure works nicely with QUALIFIED and LIKEDS
- The following definition is in the IFSIO H member that is included on my site

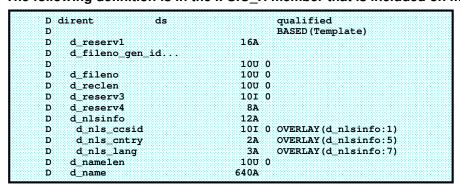

Usually there are two useful bits of information in a directory entry:

- The d\_name and d\_namelen fields are useful for getting the file names
- The d\_nls\_ccsid field is useful for determining the CCSID of the file name.

The d\_name field is defined as 640 chars long, but most file names aren't that long. The unused part of it will not be blank-filled. You have to use d\_namelen to retrieve the "good part."

## Directory Example (1 of 3)

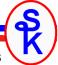

#### The following is a sample program that illustrates the directory APIs

```
H DFTACTGRP (*NO) BNDDIR ('QC2LE')
FOSYSPRT O
              F 132
                             PRINTER
/copy ifsio_h
d dirh
d p entry
d entry
                 ds
                                      likeds (dirent)
                                     based (p_Entry)
D name
                              132A
D shortname
                               52A
D msg
                               132A
D strerror
                 pr
                                     ExtProc('strerror')
D errno_val
D get_errno
                                     ExtProc('__errno')
                 pr
D p errno
                 s
                               10I 0 based(p_errno)
D errno
                 s
```

#### Notice the following:

- The dirh pointer will be used for the directory handle.
- The entry data structure is defined with LIKEDS () to get the same fields as dirent.
- The entry data structure is based on the p entry pointer.
- The definitions for errno & strerror are included.

35

## Directory Example (2 of 3)

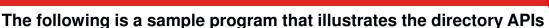

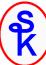

```
/free

// -----
// open a directory.

// -----

dirh = opendir('/QIBM/UserData');

if (dirh = *NULL);
    p_errno = get_errno();
    msg = 'opendir(): ' + %str(strerror(errno));
    except error;
    *inlr = *on;
    return;
endif;
```

#### Notice the following:

- If dirh is null. An error occurred.
- Like all Unix-type APIs, this uses errno and strerror() to get info about the error.
- · I end the program immediately after printing the error message.

## Directory Example (3 of 3)

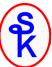

After reading the entries once, I can re-read them with rewinddir()

37

### Check if a file exists

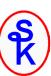

The access() API can check if a file exists in the IFS.

It can also check if the current user has read, write or execute authority.

```
D F_OK
                   С
                                        0
D R OK
                   С
                                        4
D W OK
                   С
                                        2
D X_OK
                   C
                   PR
                                 10I 0 ExtProc('access')
D access
D
    Path
                                     Value Options(*string)
                                 10I 0 Value
```

```
somefile = '/home/scottk/ramble.txt';

if ( access( %trimr(somefile) : F_OK ) = 0 );
    msg = 'File exists!';
endif;

if ( access( %trimr(somefile) : R_OK + W_OK ) = 0 );
    msg = 'You have read & write authority!';
endif;
```

## Get File Information (1 of 2)

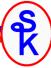

#### The stat() API gets information about a file in the IFS

| D s<br>D<br>D | tat<br>path<br>buf | PR | 10I 0<br>* | <pre>ExtProc('stat') value options(*string likeds(statds)</pre> |
|---------------|--------------------|----|------------|-----------------------------------------------------------------|
|               | tatds              | DS |            | qualified                                                       |
| D             |                    |    |            | BASED (Template)                                                |
|               | st_mode            |    | 10U 0      |                                                                 |
|               | st_ino             |    | 10U 0      |                                                                 |
| D             | st_nlink           |    | 5U 0       |                                                                 |
|               | st_reserved2       |    | 5U 0       |                                                                 |
| D             | st_uid             |    | 10U 0      |                                                                 |
| D             | st_gid             |    | 10U 0      |                                                                 |
| D             | st_size            |    | 101 0      |                                                                 |
| D             | st_atime           |    | 101 0      |                                                                 |
| D             | st_mtime           |    | 10I O      |                                                                 |
| D             | st_ctime           |    | 10I 0      |                                                                 |
| D             | st_dev             |    | 10U 0      |                                                                 |
| D             | st_blksize         |    | 100 0      |                                                                 |
| D             | st_allocsize       |    | 100 0      |                                                                 |
| D             | st_objtype         |    | 11A        |                                                                 |
| D             | st_reserved3       |    | 1A         |                                                                 |
| D             | st_codepage        |    | 5U 0       |                                                                 |
| D             | st_ccsid           |    | 5U 0       |                                                                 |
| D             | st_rdev            |    | 100 0      |                                                                 |
| D             | st_nlink32         |    | 100 0      |                                                                 |
| D             | st_rdev64          |    | 20U 0      |                                                                 |
| D             | st_dev64           |    | 200 0      |                                                                 |
| D             | st_reserved1       |    | 36A        |                                                                 |
| D             | st_ino_gen_id      |    | 100 0      |                                                                 |

39

### Get File Information (2 of 2)

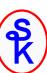

The first parm is the path name of the file you want information for.

The second parm is the data structure that the information will be returned in.

The return value will be 0 if it's successful, or -1 if there's an error.

40

### Other Useful APIs

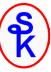

#### The chmod () API can change the authorities on an existing file

```
D chmod PR 10I 0 ExtProc('chmod')
D path * Value options(*string)
D mode 10U 0 Value

rc = chmod('/home/scottk/ramble.txt': M_RDONLY);
if (rc < 0);
// check errno
endif;
```

#### The mkdir () API creates a new directory

41

### Other Useful APIs, continued...

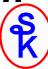

#### The unlink () API deletes an existing file

```
D unlink PR 10I 0 ExtProc('unlink')
D path * Value options(*string)

somefile = '/QNTC/SERVER4/scott/oldjunk.dat';
rc = unlink(%trimr(somefile));

if (rc < 0);
    // check errno
endif;</pre>
```

#### The rmdir() API deletes an existing directory

### For more information...

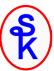

#### The IFS APIs are documented in the IBM Knowledge Center under:

- Programming / APIs / APIs By Category / Unix-Type APIs / Integrated File System APIs.
- The documentation assumes a C programmer, but works fine in RPG
- IBM provides some prototypes in QSYSINC library (System Openness Includes)
- Others are available from my web page.

#### Scott's web site has a tutorial (fixed-format RPG with V4 level code)

- http://www.scottklement.com/
- Click "RPG" then "Reading & Writing from the Integrated File System"

#### Who Knew You Could Do That with RPG IV?

A Sorcerer's Guide to System Access and More

- The RPG redbook contains information on IFS programming and much more.
- http://www.redbooks.ibm.com/abstracts/sg245402.html

43

### This Presentation

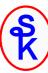

You can download a PDF copy of this presentation, and get the IFSIO\_H and ERRNO\_H copy members from:

http://www.scottklement.com/presentations/

# Thank you!